## **Fondamenti di Informatica T-1 (A.A. 2010/2011) - Ingegneria Informatica Prof.ssa Mello Prova Parziale d'Esame di Mercoledì 19 Gennaio 2011 – durata 1h Totale 12 punti, sufficienza con 7 Compito B**

### **ESERCIZIO 1 (6 punti)**

Data una lista di stringhe ben formate stringhe, un intero soglia e un char find, si realizzi una funzione ricorsiva

list occorrenze(list stringhe, int soglia, char find);

che restituisca una nuova lista con gli elementi di stringhe selezionati in relazione al valore soglia e al carattere find; in particolare la lista restituita deve contenere i valori della lista stringhe solo se contengono il carattere find almeno soglia volte.

Ad esempio se stringhe = ["ciao", "a", "tutti", "quanti"], soglia è 2 e find = 't', la funzione occorrenze deve restituire la lista ["tutti"] poiché "tutti" contiene tre 't'.

La funzione occorrenze dovrà essere implementata utilizzando le sole primitive dell'ADT lista; ogni altra funzione dovrà essere opportunamente specificata dal candidato. Si realizzi inoltre un semplice main di prova che invochi correttamente la funzione occorrenze creata.

Nota: l'ordine degli elementi della lista restituita dalla funzione occorrenze è ininfluente.

#### **ESERCIZIO 2 (2 punti)**

Si consideri la seguente funzione:

```
float ric(int a, int b){ 
      if(a < b)}
              return 0; 
        } 
       else{ 
              return ric(a/b, a*b) + a/b + a*b;
        } 
}
```
Mostrare la sequenza dei record di attivazione ed il valore di ritorno nel caso in cui la funzione sia invocata con parametri attuali (3.2, 1.8).

### **ESERCIZIO 3 (3 punti)**

Il seguente programma C compila correttamente? In caso affermativo, quali sono i valori stampati a tempo di esecuzione? (si motivi opportunamente la risposta data)

```
#include <stdio.h> 
#include <stdlib.h> 
#include <string.h> 
#define DIM 6 
char* jump(char* chars, int len, char* jumps){ 
       int i, tot=0; 
       char *res, *temp; 
       temp = res = (char*)malloc(sizeof(char)*len); 
       while( *jumps != '\0' ){ 
             tot ++; 
              jumps++; 
       }
       printf("%d\n", tot); 
       for(i=0; i<len; i++){ 
             if( ! (chars[i]>='0' && chars[i]<='9')){ 
             *temp = chars[i] + tot;<br>}
 } 
             else{ 
              *temp = chars[i] - tot; 
 } 
              temp++; 
       } 
       return res; 
} 
int main(void){ 
       char j[] = "12ds"; 
       char* res; 
       int i; 
       char s[DIM] = {'b','6','a','c','9','q'}; 
       res = jump(s, DIM, j); 
       for(i=0; i<DIM; i++){ 
             printf("%c",*res); 
             res++; 
       } 
       printf("\n"); 
       return 0; 
}
```
### **ESERCIZIO 4 (1 punti)**

Il candidato illustri brevemente la memoria heap ed in quale contesto essa venga utilizzata nella gestione a runtime del linguaggio C.

# **Soluzioni**

### **ESERCIZIO 1**

```
#include <stdio.h> 
#include <stdlib.h> 
#include "list.h" 
list occorrenze (list stringhe, int soglia, char find){ 
       char *temp; int occ; 
       if( empty(stringhe) ) return emptylist(); 
       else { 
         occ = 0;temp = head(stringhe);while(*temp != '\0'){
            if( *temp == find ) occ++; temp++; 
          } 
          if( occ >= soglia ) 
            return cons(head(stringhe), occorrenze (tail(stringhe), soglia, find)); 
          else 
            return occorrenze (tail(stringhe), soglia, find); 
       } 
} 
int main(void) { 
       list lista, res; 
      char c = 't';
       lista = cons("ciao",cons("a",cons("tutti",cons("quanti",emptylist())))); 
       res = occorrenze(lista, 2, c); 
       while( ! empty(res) ){ 
             printf("%s\n", head(res)); 
            res = tail(res);
       } 
       return 0; 
}
```
# **ESERCIZIO 2**

La funzione restituisce il valore 16.

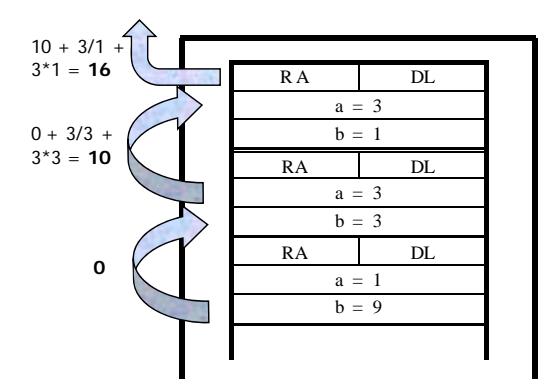

## **ESERCIZIO 3**

Il programma è corretto sintatticamente e la sua esecuzione produce la stampa: **4** 

## **f2eg5u**

La funzione main() inizializza la stringa ben formata j e l'array di char s e poi invoca la funzione jump().

La funzione jump() alloca dinamicamente spazio sufficiente a contenere DIM char.

Il ciclo while ha il compito di contare la lunghezza della stringa jumps (escluso il terminatore); alla fine del ciclo while viene stampato sullo standard output il valore della variabile tot, ovvero 4.

Il ciclo for itera lungo gli elementi dell'array chars ed inizializza l'area di memoria precedentemente allocata. Se l'elemento dell'array chars preso in esame non è una cifra, inserisce nell'area di memoria il carattere che si trova in 4 posizioni successive all'elemento in esame, altrimenti il carattere che si trova in 4 posizioni precedenti: 'f' al posto di 'b', '2' al posto di '6', 'e' al posto di 'a', 'g' al posto di 'c', '5' al posto di '9', 'u' al posto di 'q'. Infine la funzione jump() restituisce un riferimento all'area di memoria allocata dinamicamente.

La funzione main() scrive sullo standard output il valore degli elementi inseriti nell'area di memoria allocata dinamicamente.